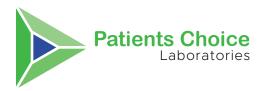

# **NASAL COLLECTION COVID TEST INSTRUCTIONS**

## **Set-up Instructions**

Fill out the PATIENT DEMOGRAPHICS section on the requisition form and have the patient sign the PATIENT CONSENT at the bottom, circled in the example.

> If ordering a test electronically through Copia, a requisition will print off for the patient to sign.

Using a pen, write the name and date of birth of the patient on the specimen tube.

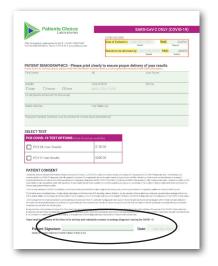

#### **Collection Instructions**

Remove the swab from the package. Do not touch the soft end with your hands or anything else.

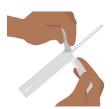

Insert the entire soft end of the swab into your nostril about 1

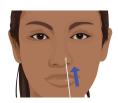

Slowly rotate the swab, gently pressing against the inside of your nostril for a total of 10 times. Get as much nasal discharge as possible on the soft end of the swab. Remove the swab.

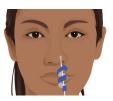

Using the same swab, repeat steps 4 & 5 in your other nostril. When complete remove swab the from nose and don't allow it to touch your hand or any surfaces.

# **Prepare Specimen**

Holding the sterile tube upright, being careful not to spill any of the solution, open the tube. Place the swab in the tube and snap off the end of the swab at the break line, so that it fits in the tube. Place the cap on the tube and screw down tightly to prevent leakage.

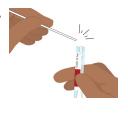

Place the tube containing the swab in the provided biohazard bag.

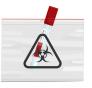

Place the filled out and signed requisition form in the biohazard bag and ship to our lab.

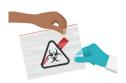

### Results

Results are available in our patient portal within 24-hours of sample receipt. Patients will be notified via email and text message when results are ready.

1.1.1221

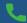

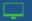